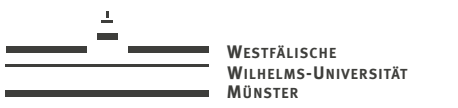

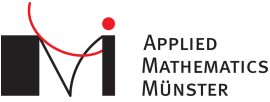

### ArbiLoMod: Communication Avoiding Localized Reduced Basis Methods for Problems with Arbitrary Local Modifications

MoRePaS 2015 - Trieste

<span id="page-0-0"></span>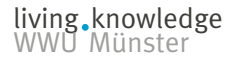

Andreas Buhr Christian Engwer, Mario Ohlberger, Stephan Rave October 14, 2015

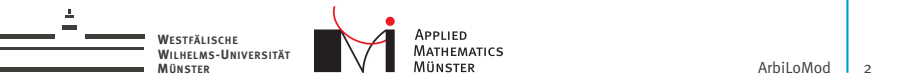

### Motivation: Chip Carrier in a Flip Chip Package

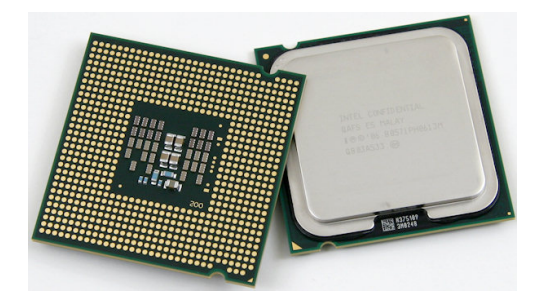

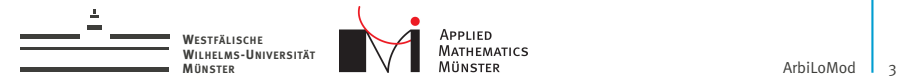

### Motivation: Chip Carrier, interior

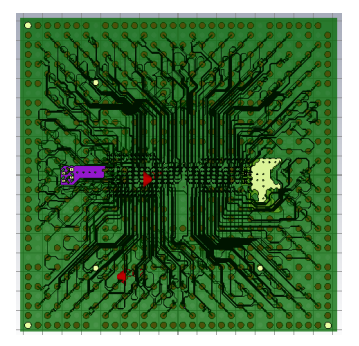

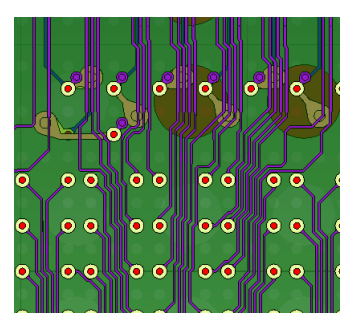

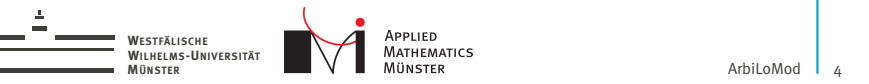

### Non-Parametric Geometry Changes

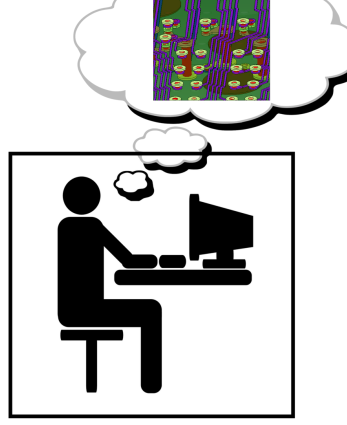

Multi-query setting: Sequence of geometries

Properties of changes:

- 1. very localized
- 2. unforeseen

Cluster often available. Cloud always available.

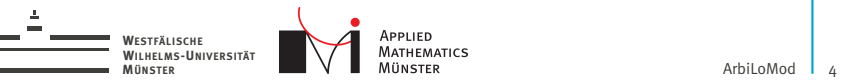

### Non-Parametric Geometry Changes

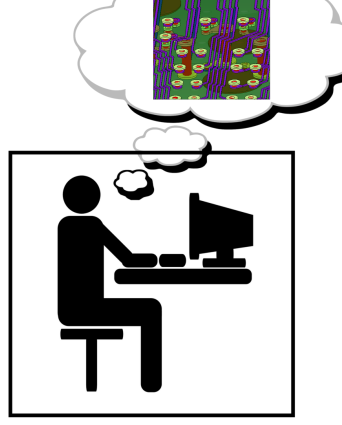

Multi-query setting: Sequence of geometries

Properties of changes:

- 1. very localized
- 2. unforeseen

Cluster often available. Cloud always available.

Goal: time harmonic Maxwell's equations Examples here: heat conduction

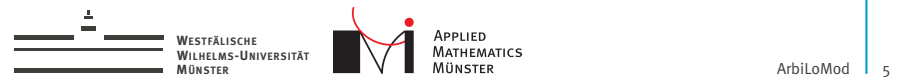

### Attacking from two Sides

### 1. Method Design

- $\blacktriangleright$  Localized Model Order Reduction
	- ... like PR-SCRBE, GMsFEM, LRBMS, GFEM

### 2. Software Design

- $\blacktriangleright$  Event driven design
- $\blacktriangleright$  Task based parallelism
- $\blacktriangleright$  Agent based implementation
	- ... like HPX, ViennaX

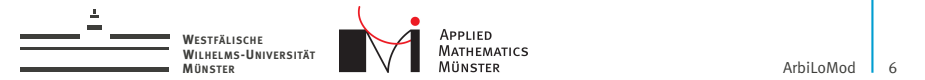

### Event Driven, Agent Based Implementation

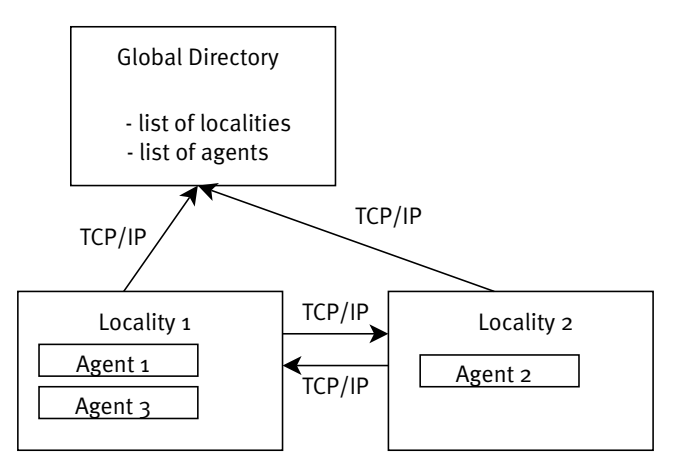

living knowledge WWU Münster

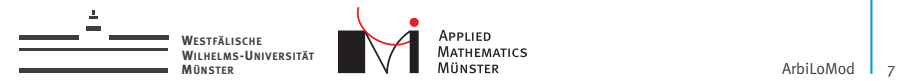

# Setting

 $\blacktriangleright$  Coercive, continuous, parametric bilinear form

 $a: V \times V \times \mathcal{P} \rightarrow \mathbb{R}$ 

$$
\alpha_{\text{LB}}||u||^2_V \leq a(u,u,\mu) \qquad \forall \mu \in \mathcal{P}
$$

 $\blacktriangleright$  Linear, parametric form

$$
f:V\times\mathcal{P}\rightarrow\mathbb{R}
$$

**Problem:** find  $u_{\mu}$  in *V* such that

$$
a(u_\mu, v; \mu) = f(v; \mu) \qquad \forall v \in V
$$

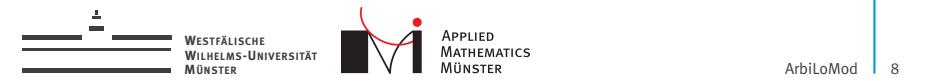

Main Idea

- $\triangleright$  Modify the Reduced Basis Method (RBM) to use basis functions with local support.
- $\triangleright$  After geometry change, reuse basis functions which do not have support in changed area.

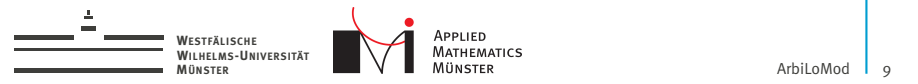

# ArbiLoMod Ingredients

- 1. Localized spaces
- 2. Localized basis generation (training and greedy)
- 3. Localized a-posteriori error estimation
- 4. Localized adaptive basis enrichment

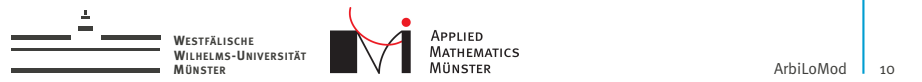

# Localized Reduced Basis

Space decomposition into local subspaces

$$
V=\bigoplus_i V_i \qquad V_i\subset V
$$

### Find reduced local spaces

$$
\widetilde{V}_i\subset V_i
$$

### Construct global reduced space

$$
\widetilde{V}_{LRB}:=\bigoplus_i \widetilde{V}_i
$$

living knowledge<br>WWU Münster

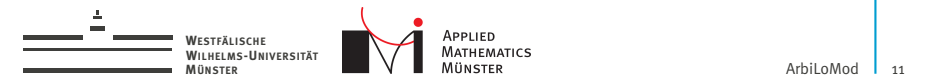

## Space Decomposition

**• Nonoverlapping Domain Decomposition:** 

$$
\Omega = \bigcup_i \Omega_i \qquad \qquad \Omega_i \cap \Omega_j = \emptyset \quad i \neq j
$$

▶ *V*: First order Lagrange on mesh.

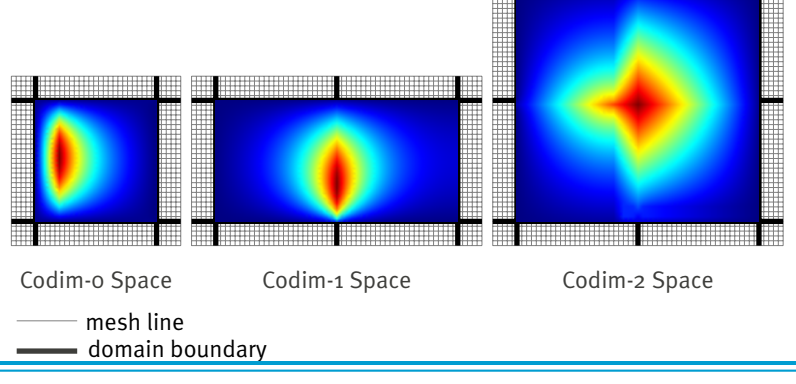

living knowledge WWU Münster

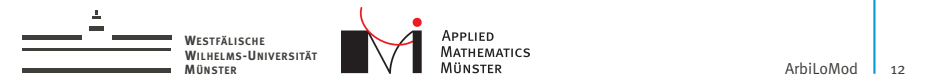

### Projection Operators

 $\blacktriangleright$  Direct decomposition of ansatz space:

$$
V=\bigoplus_i V_i \qquad V_i\subset V
$$

 $\blacktriangleright$  Definition of projection operators:

$$
P_i: V \to V_i
$$

$$
\varphi = \sum_i P_i(\varphi) \qquad \forall \varphi \in V
$$

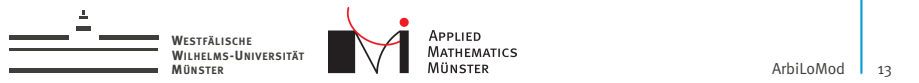

### ArbiLoMod Overview

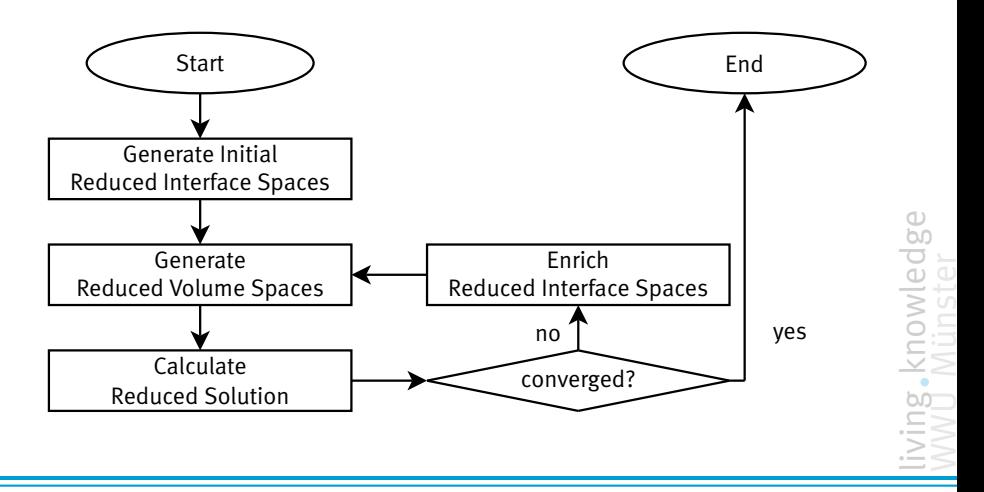

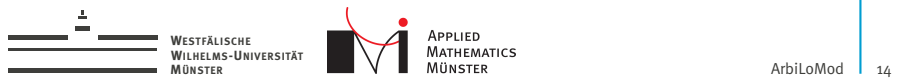

### ArbiLoMod Overview

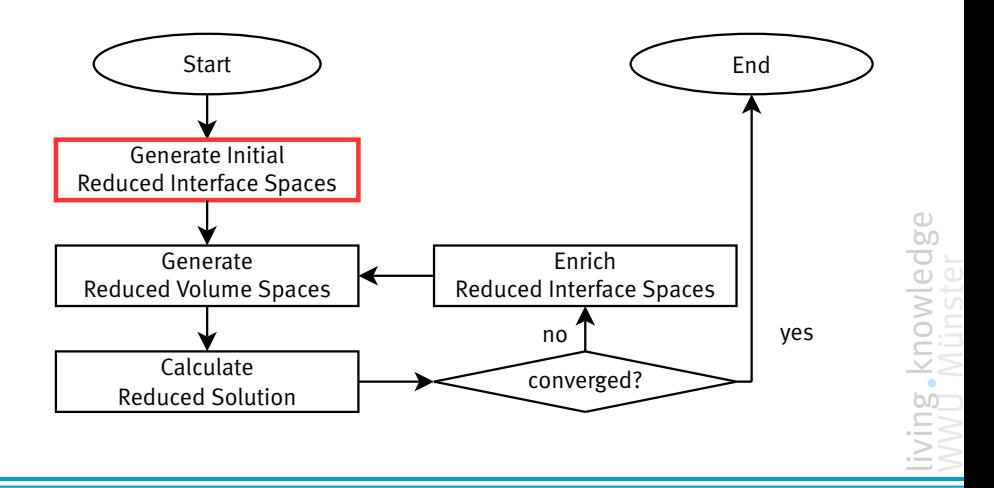

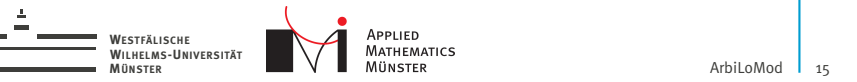

### 1. Generate Initial Interface Spaces

Adaption of "Pairwise Training" from PR-SCRBE[\[Eftang and Patera, 2014\]](#page-59-0), Sixpack-Training:

On patch around interface:

- $\triangleright$  solve for random boundary conditions
- $\blacktriangleright$  apply projection operator for interface
- $\triangleright$  construct space approximating all projected solutions

Similar in GMsFEM context:

"Randomized Oversampling" [\[Calo et al., 2014\]](#page-59-1).

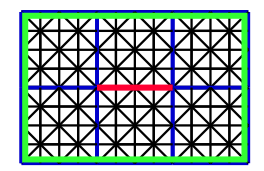

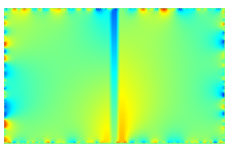

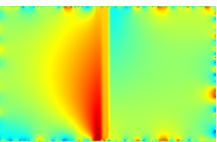

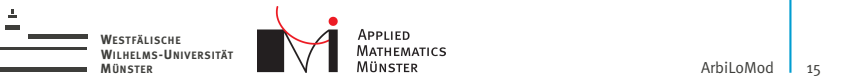

### 1. Generate Initial Interface Spaces

Adaption of "Pairwise Training" from PR-SCRBE[\[Eftang and Patera, 2014\]](#page-59-0), Sixpack-Training:

On patch around interface:

- $\triangleright$  solve for random boundary conditions
- $\blacktriangleright$  apply projection operator for interface
- $\triangleright$  construct space approximating all projected solutions

Similar in GMsFEM context:

"Randomized Oversampling" [\[Calo et al., 2014\]](#page-59-1). Only geometry data on six domain needed.

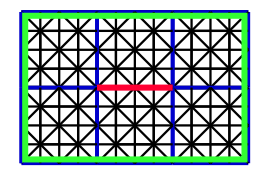

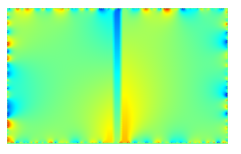

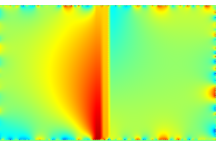

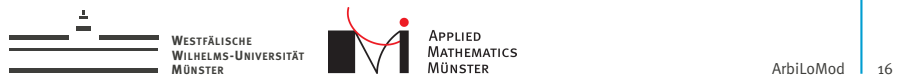

### ArbiLoMod Overview

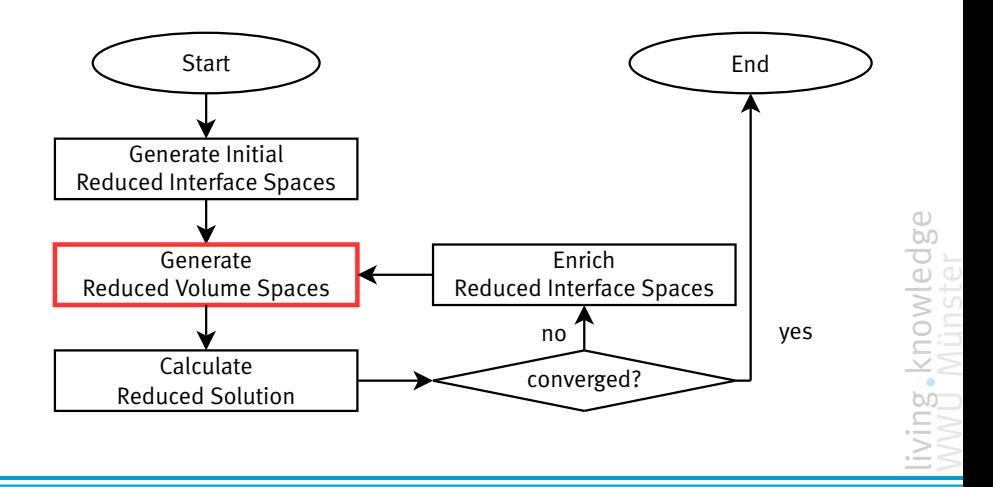

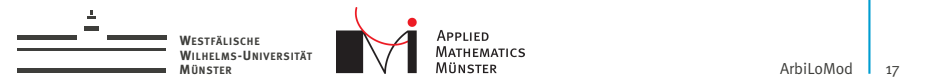

Create volume basis which can approximate solution: ... for all interface functions ... for all parameter values in training set

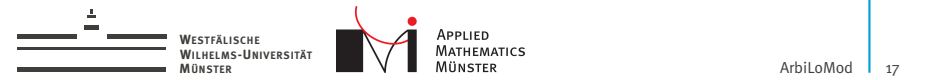

Create volume basis which can approximate solution:

... for all interface functions

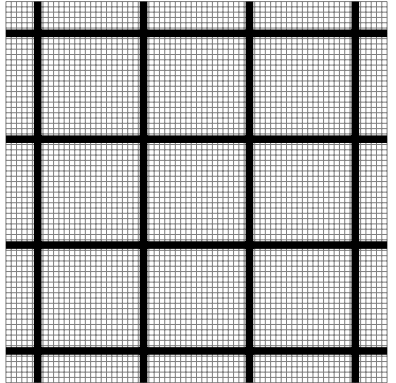

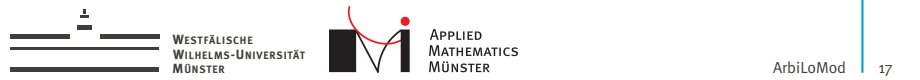

Create volume basis which can approximate solution:

... for all interface functions

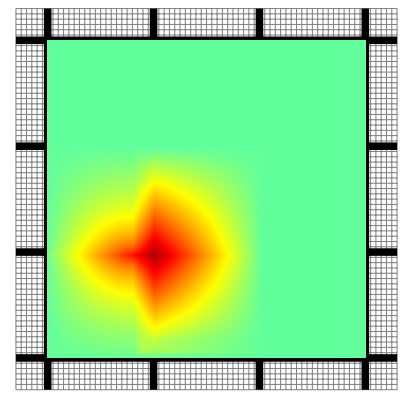

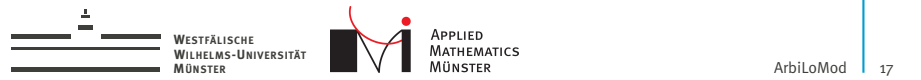

Create volume basis which can approximate solution:

... for all interface functions

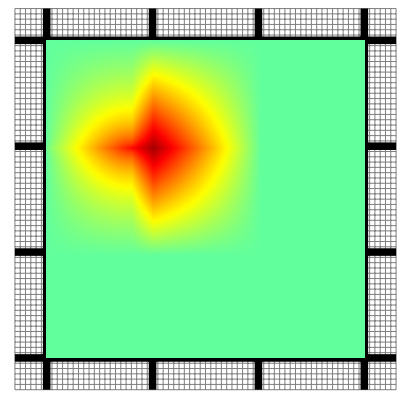

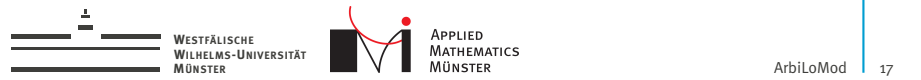

Create volume basis which can approximate solution:

... for all interface functions

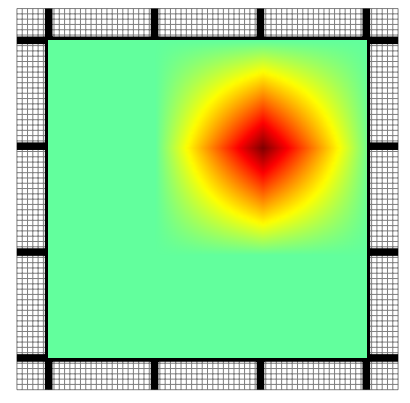

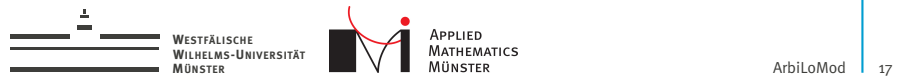

Create volume basis which can approximate solution:

... for all interface functions

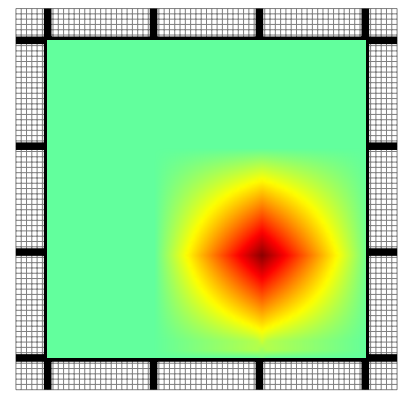

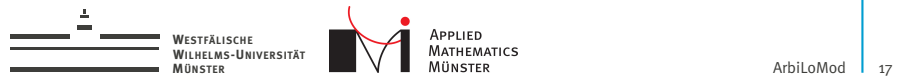

Create volume basis which can approximate solution:

... for all interface functions

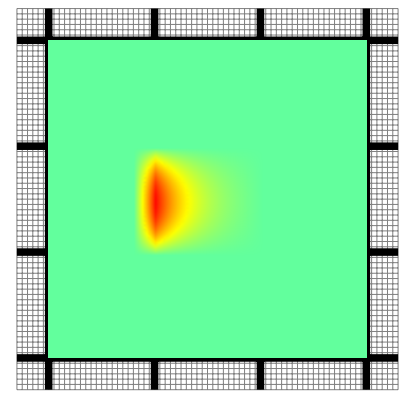

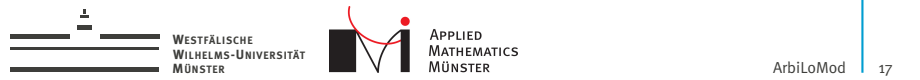

Create volume basis which can approximate solution:

... for all interface functions

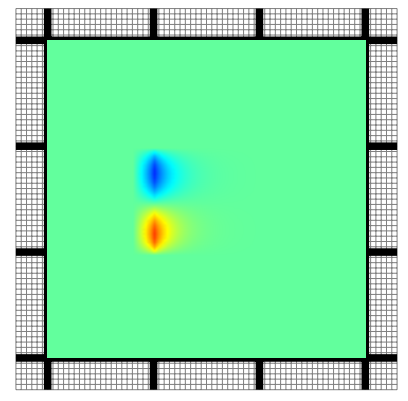

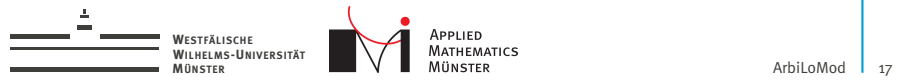

Create volume basis which can approximate solution:

... for all interface functions

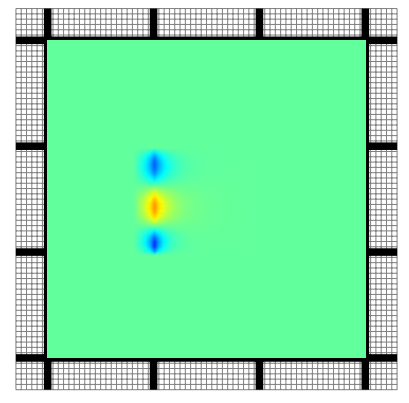

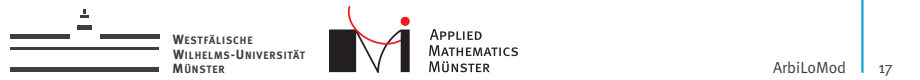

Create volume basis which can approximate solution:

... for all interface functions

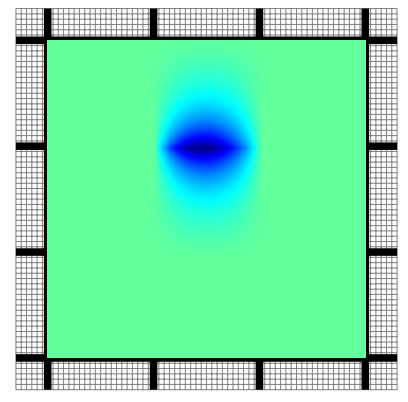

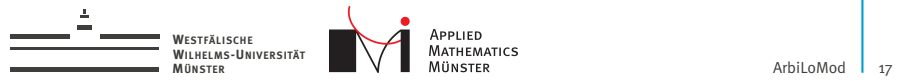

Create volume basis which can approximate solution:

... for all interface functions

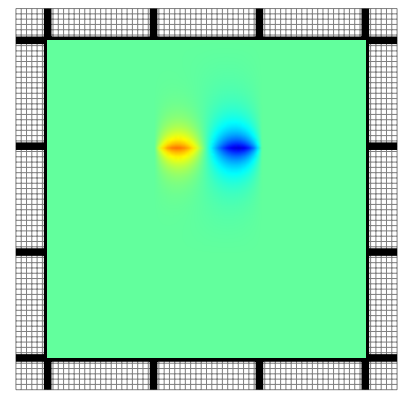

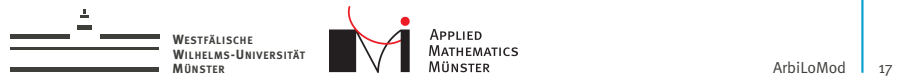

Create volume basis which can approximate solution:

... for all interface functions

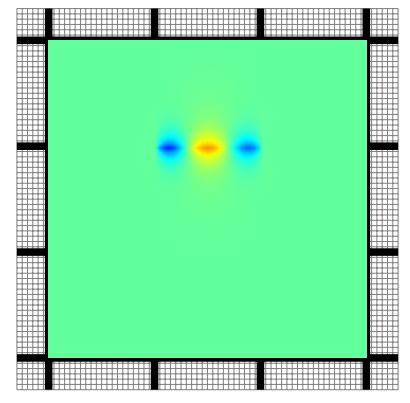

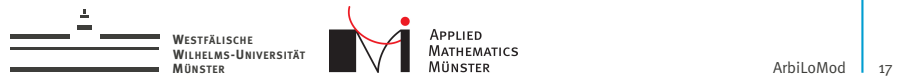

Create volume basis which can approximate solution:

... for all interface functions

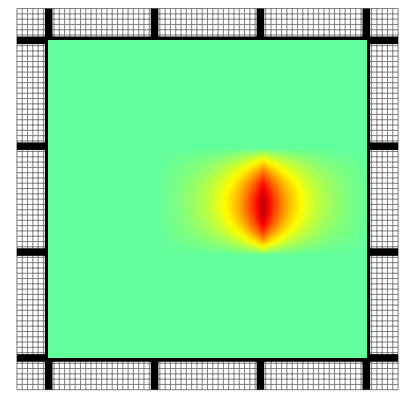

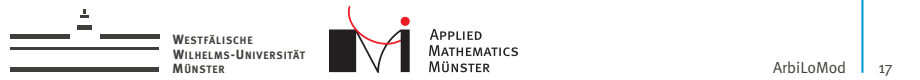

Create volume basis which can approximate solution:

... for all interface functions

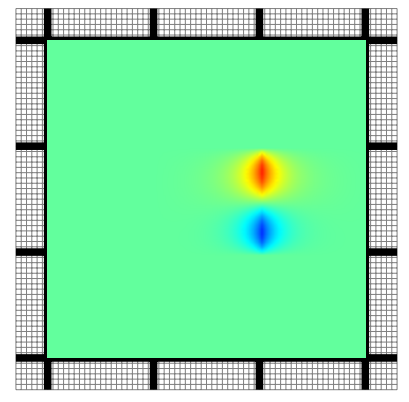

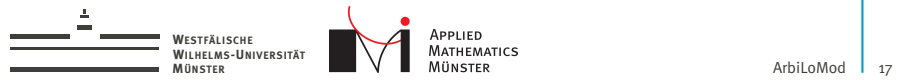

Create volume basis which can approximate solution:

... for all interface functions

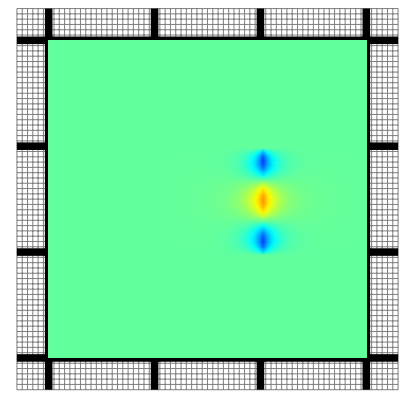

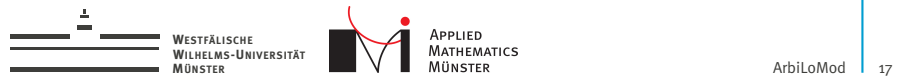

Create volume basis which can approximate solution:

... for all interface functions

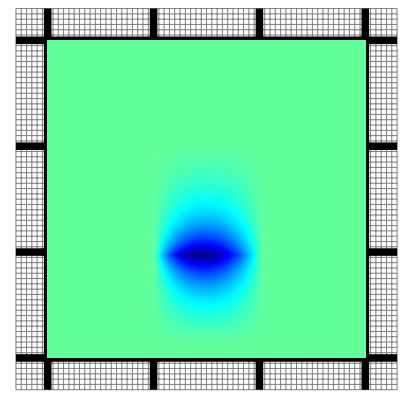

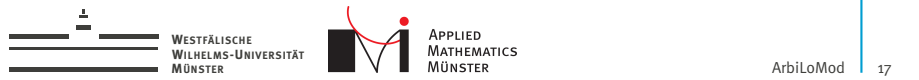

Create volume basis which can approximate solution:

... for all interface functions

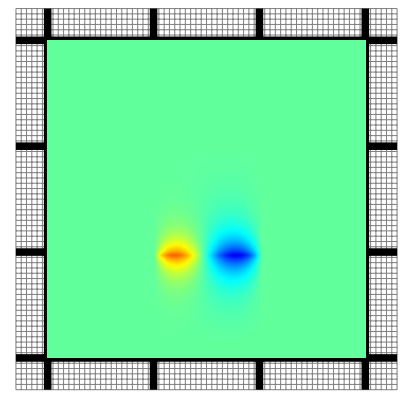

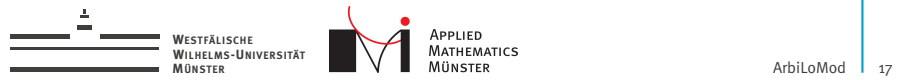

Create volume basis which can approximate solution:

... for all interface functions

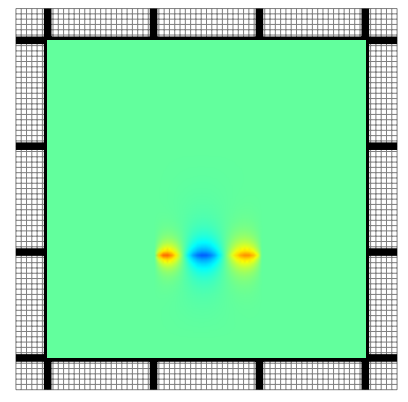

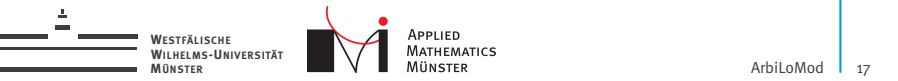

Create volume basis which can approximate solution:

... for all interface functions

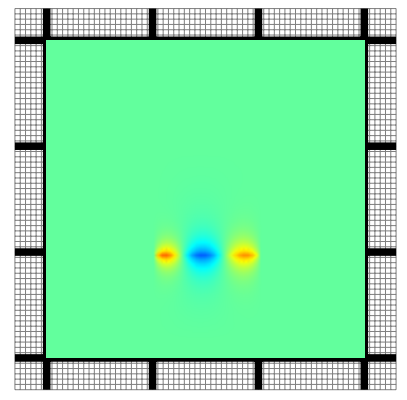

- $\triangleright$  Create space using local greedy.
- Done similar by Iapichino / Quarteroni [\[Iapichino et al., 2014\]](#page-59-2).

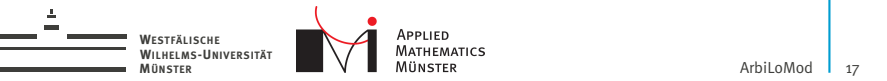

Create volume basis which can approximate solution:

... for all interface functions

... for all parameter values in training set

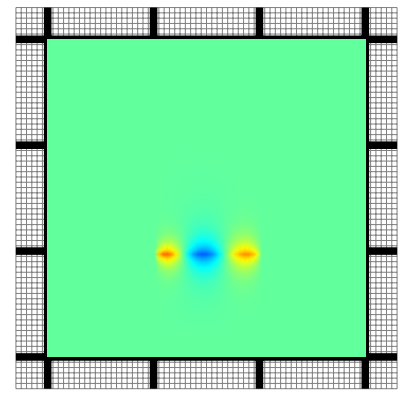

- $\triangleright$  Create space using local greedy.
- $\triangleright$  Done similar by Iapichino / Quarteroni [\[Iapichino et al., 2014\]](#page-59-2).

Only geometry data on nine domains needed.

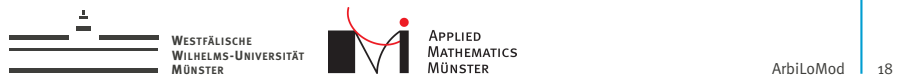

### ArbiLoMod Overview

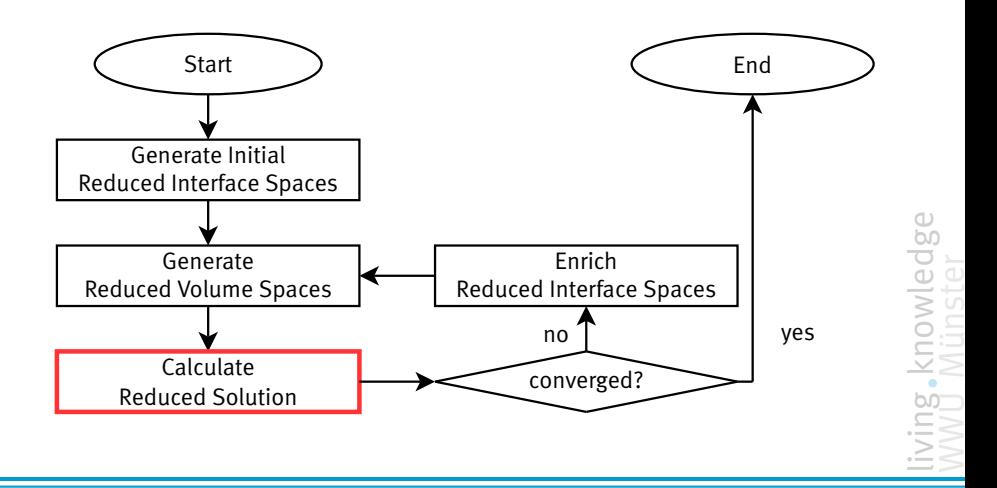

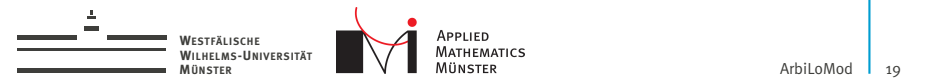

# 3. Calculate Reduced Solution

### Reduced Problem

Find  $\widetilde{u}_\mu$  in  $\widetilde{V}_{LRB}$  such that

$$
a(\widetilde{u}_{\mu}, \widetilde{v}; \mu) = f(\widetilde{v}; \mu) \qquad \forall \, \widetilde{v} \in \widetilde{V}_{LRB}
$$

### Global Reduced Space

$$
\widetilde{V}_{\text{LRB}} := \bigoplus_i \widetilde{V}_i
$$

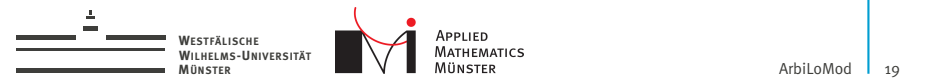

# 3. Calculate Reduced Solution

### Reduced Problem

Find  $\widetilde{u}_\mu$  in  $\widetilde{V}_{LRB}$  such that

$$
a(\widetilde{u}_{\mu}, \widetilde{v}; \mu) = f(\widetilde{v}; \mu) \qquad \forall \ \widetilde{v} \in \widetilde{V}_{LRB}
$$

### Global Reduced Space

$$
\widetilde{V}_{LRB} := \bigoplus_i \widetilde{V}_i
$$

- $\blacktriangleright$  Local assembly
- $\blacktriangleright$  Local basis generation
- $\blacktriangleright$  Local projection
	- $\rightarrow$  only reduced quantities are communicated.

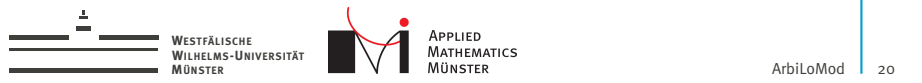

### ArbiLoMod Overview

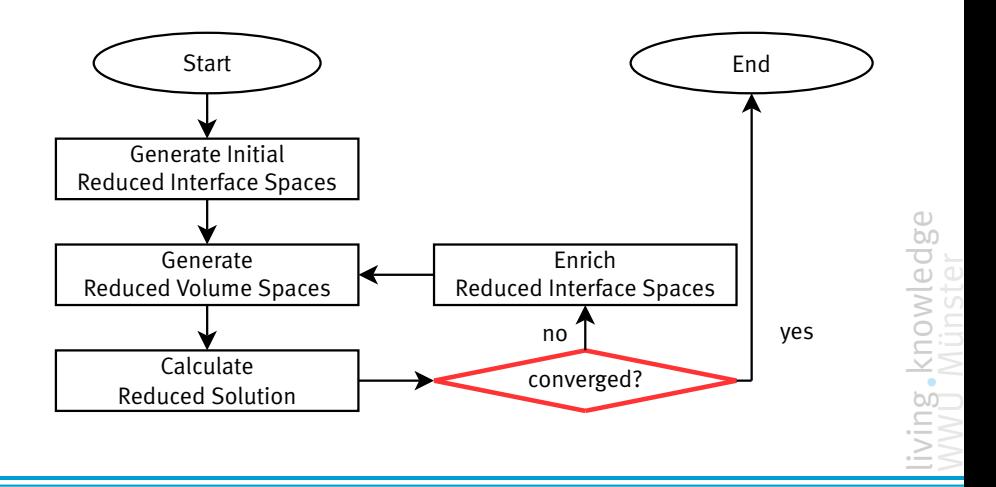

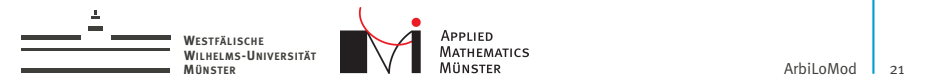

# 4. Localized A-Posteriori Error Estimator

Standard reduced basis error estimator:

$$
||u_{\mu}-\widetilde{u}_{\mu}||_V\leq \frac{1}{\alpha_{\text{LB}}}||R_{\mu}(\widetilde{u}_{\mu})||_{V'}.
$$

| $u_{\mu}$             | solution in $V$                     |
|-----------------------|-------------------------------------|
| $\widetilde{u}_{\mu}$ | solution in $\widetilde{V}_{LRB}$   |
| $\alpha_{LB}$         | lower bound for coercivity constant |
| $\widetilde{u}$       | residual                            |

 $R_\mu(\widetilde{\mathcal{U}}_\mu)$ 

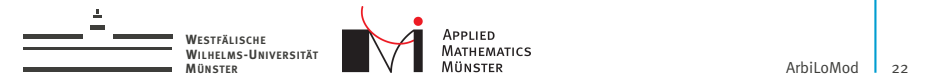

### Localization of A-Posteriori Error Estimator

Standard reduced basis error estimator:

$$
||u_{\mu}-\widetilde{u}_{\mu}||_V\leq \frac{1}{\alpha_{\mathsf{LB}}}||R_{\mu}(\widetilde{u}_{\mu})||_{V'}.
$$

With:

$$
V = \sum_{i} O_{i} \qquad O_{i} \subset V
$$
  
\n
$$
P_{O_{i}} : V \to O_{i}
$$
  
\n
$$
\varphi = \sum_{i} P_{O_{i}}(\varphi) \qquad \forall \varphi \in V
$$

### Localization

$$
||R_{\mu}(\widetilde{u}_{\mu})||_{V'} \leq c_p \left(\sum_i ||R_{\mu}(\widetilde{u}_{\mu})||_{O_i'}^2\right)^{\frac{1}{2}} c_p := \max_{\varphi \in V \setminus \{0\}} \frac{\left(\sum_i ||P_{O_i}(\varphi)||_{V}^2\right)^{\frac{1}{2}}}{||\varphi||_{V}}
$$

living knowledge WWU Münster

Andreas Buhr October 14, 2015

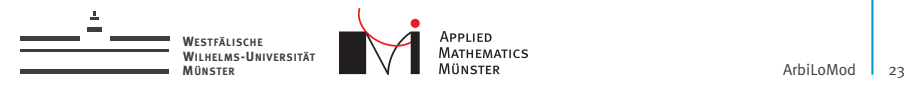

## Space Decomposition

$$
O_i \subset V \qquad V = \sum_i O_i
$$
  

$$
||u_{\mu} - \widetilde{u}_{\mu}||_V \le \frac{c_p}{\alpha_{LB}} \sum_i \left(||R_{\mu}(\widetilde{u}_{\mu})||_{O_i'}^2\right)^{\frac{1}{2}}
$$
  

$$
c_p := \max_{\varphi \in V \setminus \{0\}} \frac{\left(\sum_i ||P_{O_i}(\varphi)||_V^2\right)^{\frac{1}{2}}}{||\varphi||_V}
$$

- $\triangleright$   $O_k$  here: inner dofs of overlapping patches
- $\blacktriangleright$   $P_{O_k}$  here: multiplication with partition of unity

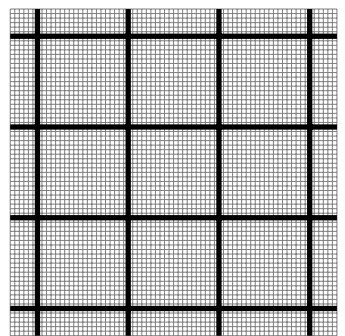

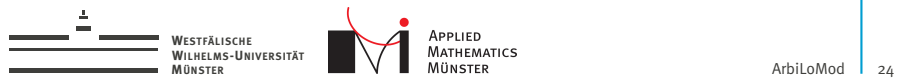

### ArbiLoMod Overview

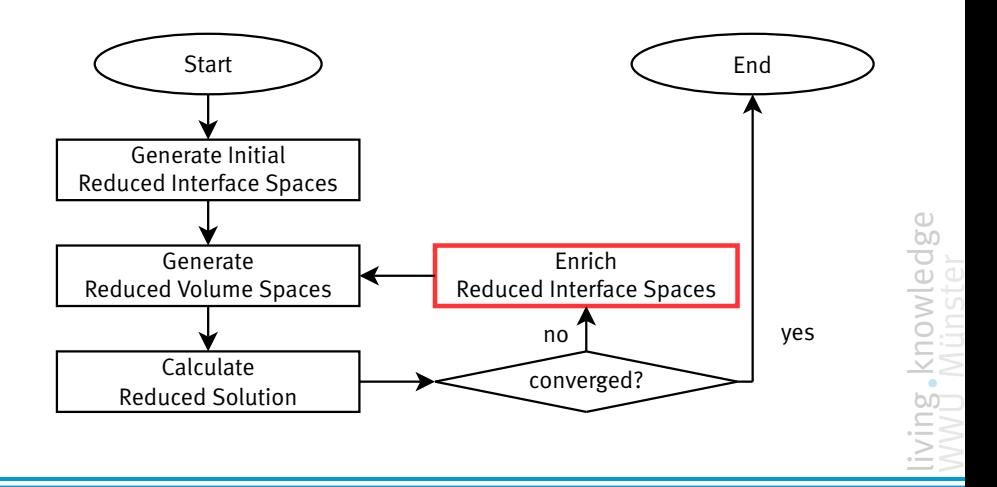

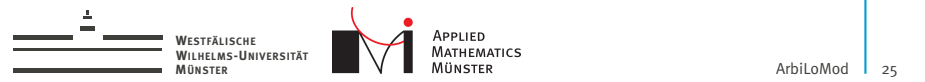

### Enrichment

1. Find largest residual:

$$
\hat{k}, \hat{\mu} \leftarrow \argmax_{\mu, k} ||R_{\mu}(\widetilde{u}_{\mu})||_{O'_{k}}
$$

2. Solve local problem: Find  $u_l \in O_{\hat{k}}$  such that:

$$
a(u_1,\varphi;\hat{\mu})=R_{\hat{\mu}}(\widetilde{u}_{\hat{\mu}})(\varphi) \qquad \forall \varphi \in O_{\hat{k}}
$$

3. Apply space decomposition:

 $\hat{i} \leftarrow \mathsf{arg\,max} ||\left(P_{V_{i}}\left(u_{l}\right)\right)^{\perp}||_{V_{i}}$ *i*

$$
\widetilde{V}_{\hat{i}} \leftarrow \widetilde{V}_{\hat{i}} \oplus \text{span}\left(\left(P_{V_i}\left(u_i\right)\right)^{\perp}\right)
$$

With  $(P_{V_i}(u_i))^{\perp}$ : part of  $P_{V_i}(u_i)$  orthogonal to  $\widetilde{V}_i$ . Similar to online adaptivity in GMsFEM [\[Chung et al., 2015\]](#page-59-3).

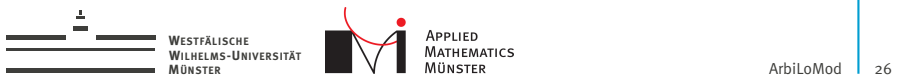

### ArbiLoMod Overview

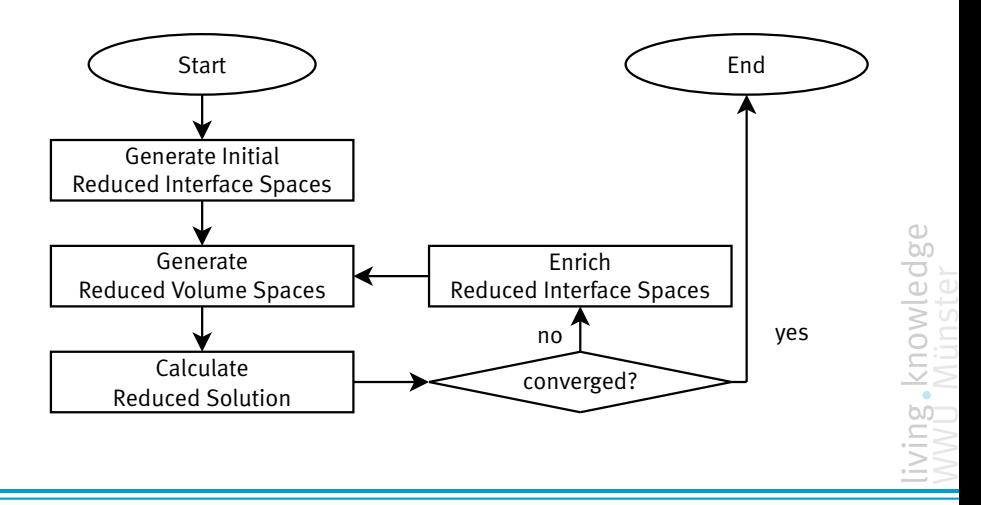

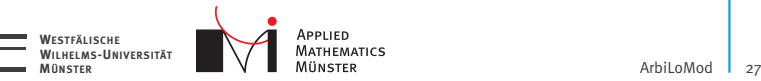

### Numerical Example

 $-\nabla\cdot(\sigma\nabla u)=\mathsf{o}$ 

Heat conduction

Implemented in pyMOR[\[Milk et al., 2015\]](#page-59-4).

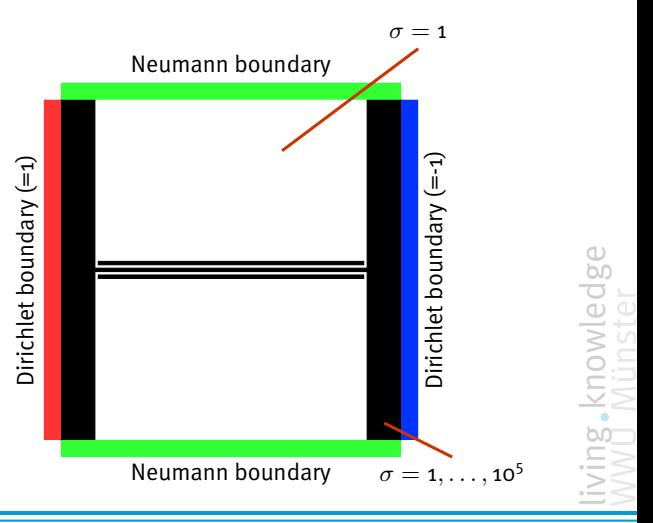

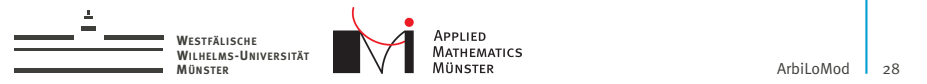

### Geometry 1:

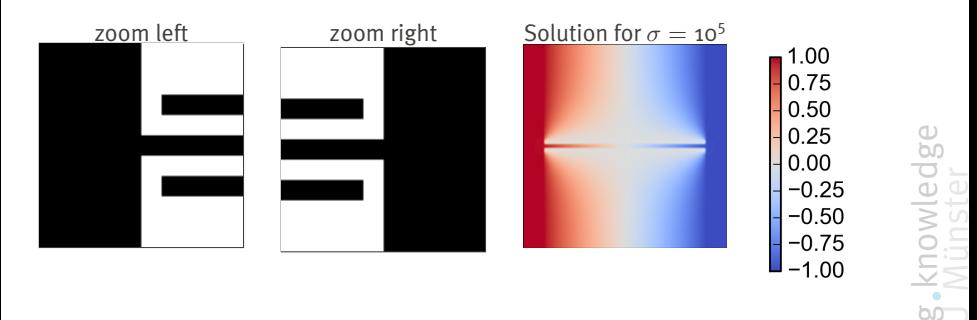

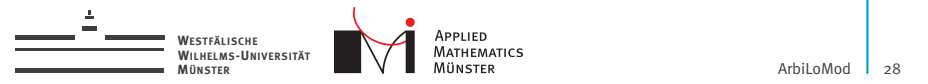

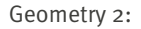

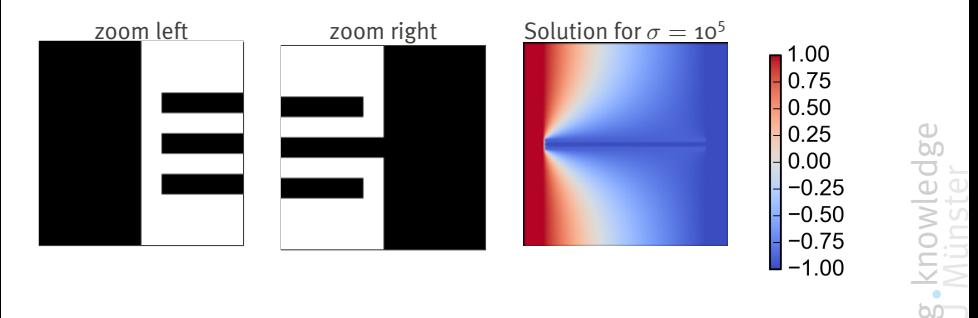

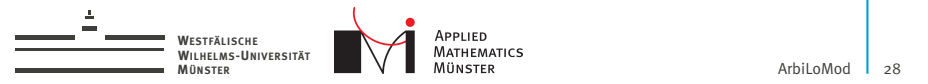

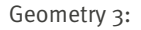

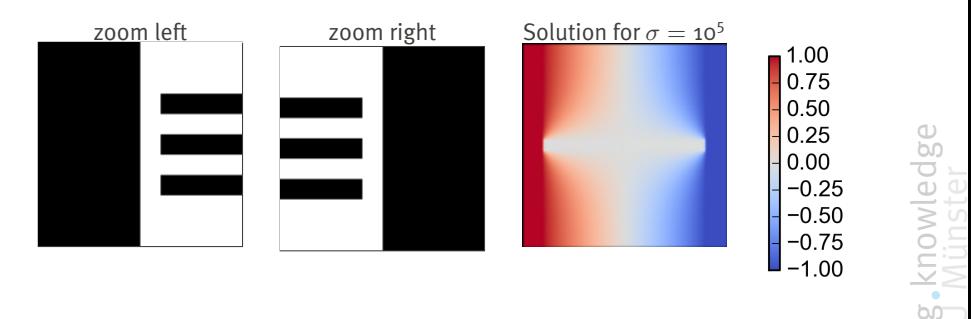

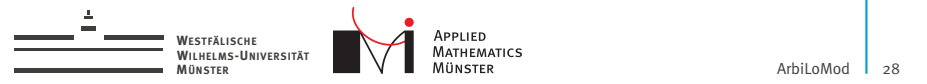

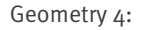

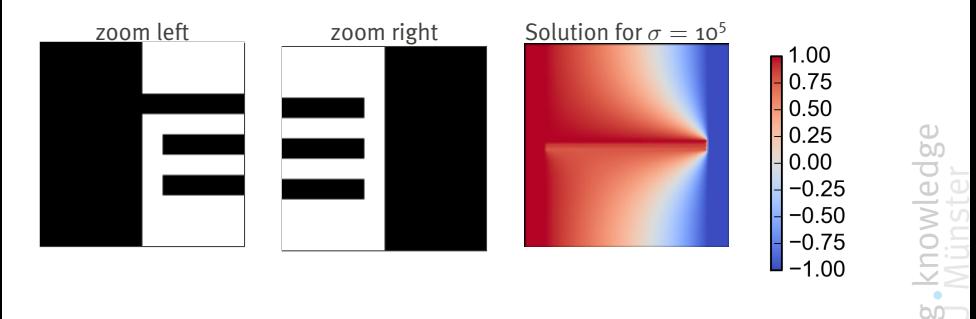

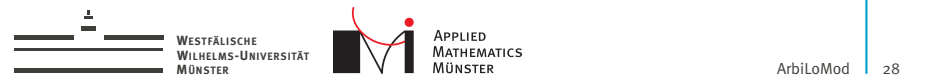

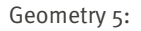

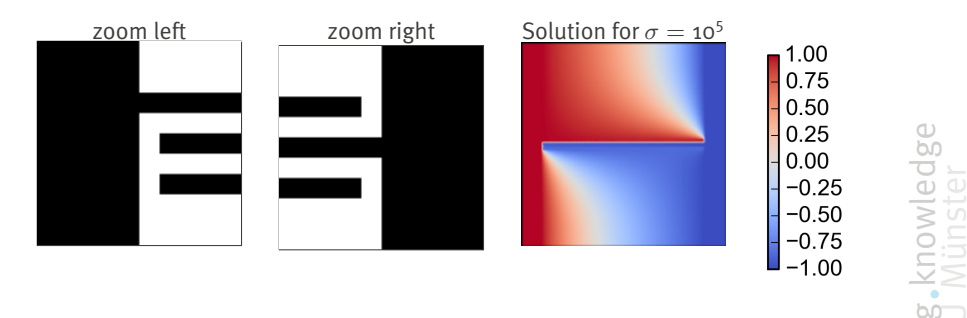

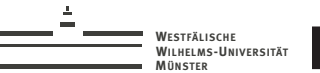

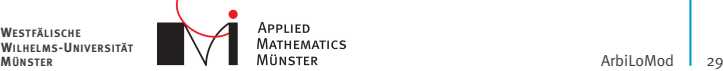

### Numerical Example

- $\blacktriangleright$  Heat conduction  $-\nabla\cdot(\sigma\nabla u)=\mathsf{o}$
- $\triangleright$  8x8 domain decomposition
- $\triangleright$  80.401 dofs in full model

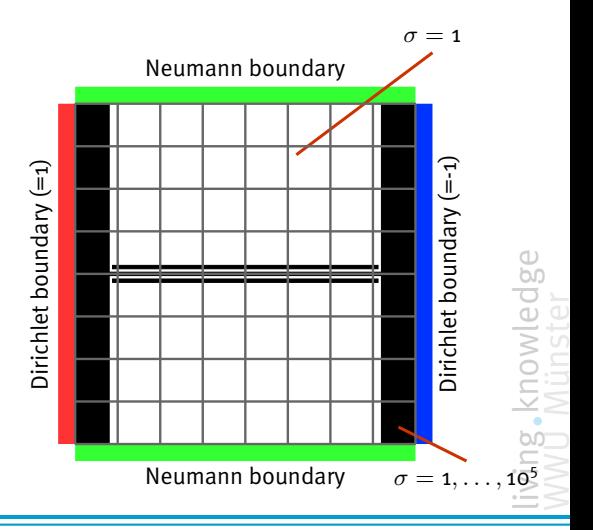

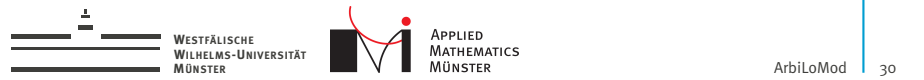

### Convergence

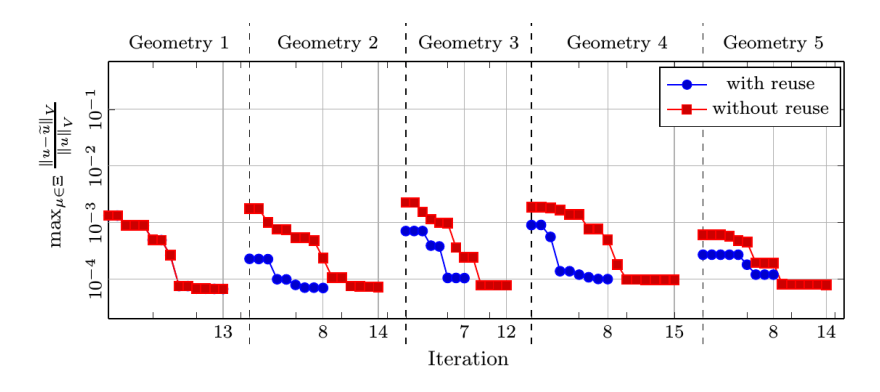

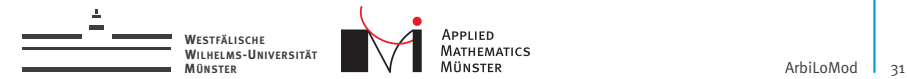

# Savings

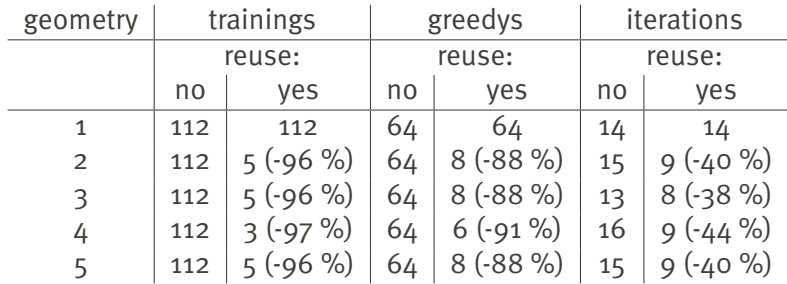

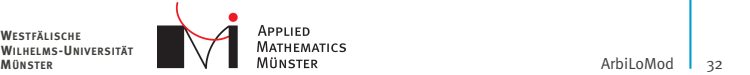

# **Summary**

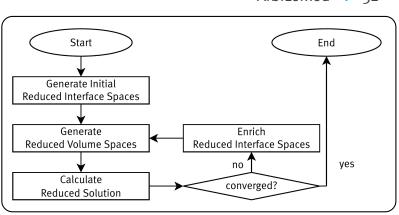

### ArbiLoMod

- $\blacktriangleright$  ... handles arbitrary local modifications.
- $\blacktriangleright$  ... intended for interactive use.

**WESTFÄLISCHE WILHELMS-UNIVERSITÄT**

- $\blacktriangleright$  ... is based on the Reduced Basis Method.
- $\triangleright$  ... has localized and adaptive generation of basis vectors.
- $\blacktriangleright$  ... is communication avoiding.

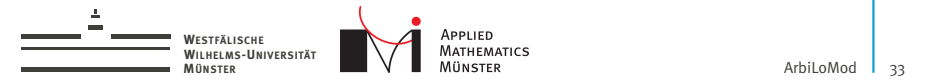

# Acknowledgements

Many thanks to...

CST - Computer Simulation Technology AG<sup>1</sup>

... for sponsoring my research.

<sup>1</sup>www.cst.com

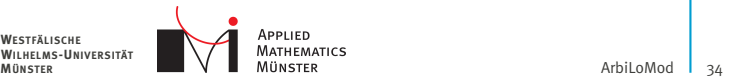

# References

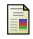

### Albrecht, F., Haasdonk, B., Ohlberger, M., and Kaulmann, S. (2012).

The localized reduced basis multiscale method. *Proceedings of Algoritmy 2012, Conference on Scientific Computing, Vysoke Tatry, Podbanske, September 9-14, 2012*, pages 393–403.

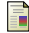

### Buhr, A. (2009).

Finite elements in PCB structures. Master's thesis, TU Darmstadt.

<span id="page-59-1"></span>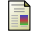

### Calo, V. M., Efendiev, Y., Galvis, J., and Li, G. (2014).

**WESTFÄLISCHE WILHELMS-UNIVERSITÄT**

Randomized oversampling for generalized multiscale finite element methods.

<span id="page-59-3"></span>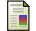

### Chung, E. T., Efendiev, Y., and Leung, W. T. (2015).

Residual-driven online generalized multiscale finite element methods. *arXiv preprint arXiv:1501.04565*.

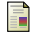

### Efendiev, Y., Galvis, J., and Hou, T. Y. (2013).

Generalized multiscale finite element methods (gmsfem). *Journal of Computational Physics*.

<span id="page-59-0"></span>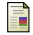

### Eftang, J. L. and Patera, A. T. (2014).

A port-reduced static condensation reduced basis element method for large component-synthesized structures: approximation and a posteriori error estimation.

*Advanced Modeling and Simulation in Engineering Sciences*, 1(1):3.

<span id="page-59-2"></span>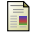

### Iapichino, L., Quarteroni, A., Rozza, G., and Volkwein, S. (2014).

Reduced basis method for the stokes equations in decomposable parametrized domains using greedy optimization. In *ECMI 2014 proceedings*, number EPFL-CONF-200494, pages 1–7. Springer.

<span id="page-59-4"></span>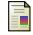

### Milk, R., Rave, S., and Schindler, F. (2015).

pymor-generic algorithms and interfaces for model order reduction.

*arXiv preprint arXiv:1506.07094*.